Apple [Mobile](http://thedocs2015.ozracingcorp.com/go.php?q=Apple Mobile Device Usb Driver Error Code 10) Device Usb Driver Error Code 10 [>>>CLICK](http://thedocs2015.ozracingcorp.com/go.php?q=Apple Mobile Device Usb Driver Error Code 10) HERE<<<

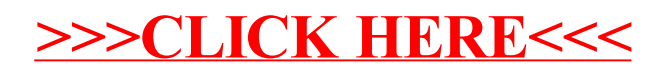